I use a PM2 and want to record all intervals, so I choose intervals of 2500 m (to compare with a marathon), with a last interval of 1097 m.

# How to setup the PM2:

Press "ON/OFF" to power-on the PM2 Press "METERS" to go to workout-distance PM2 shows last used workout-distance Press ">" to go to desired digit ; press "^" to set the digit ; repeat while needed PM2 shows 21097 Press "OK" and "METERS" ( both at once ) to go to interval-distance PM2 shows 00500 ( default interval ) Change to 02500 as shown before ( PM2 remembers max 20 splits )

During this session the PM2 counts down until the distance is done.

Press "DISPLAY" to change between "estimated time at end" "time rowed" "watts" or "calories".

When it is all done you can see all splits by pressing "M" ( press "DISPLAY" if needed to show needed for the interval ).

When you take a break, the "time rowed" keeps being updated, the "average pace" is only updated by pressing "DISPLAY", or rowing again.

## First sheet Distances from start to finish

8 intervals of 2500 meters , followed by a last interval of 1097 gives a total of 21097 meter.

1 break ; after 10 k

LEFT break 2 mins , tempo 2:12,2 / 500 ; total time needed 1:54:38,0

MIDDLE break 3 mins , tempo 2:10,8 / 500 ; total time needed 1:34:59,0

RIGHT godfried 3-okt break 2 mins, tempo bit faster first 4; a lot faster second 4; and in the last a sprint to stay under 94 mins

TOP time needed for each interval ; average tempo in each interval

BOTTOM time used at end of each interval ; average tempo at end of each interval

#### Second sheet Distances on the PM2 monitor

the same as the first sheet ; now counting down from 21097 to 0

## Third sheet Memory of the PM2 monitor

the same as the first sheet ; now the breaks are recorded in the next interval

## The graph

- TOP average tempo of 2:10,8 / 500 + 3:00 break ; cumulative
- SECOND average tempo of 2:12,2 / 500 + 2:00 break ; cumulative
- THIRD godfried 3-okt cumulative
- FOURTH 9 intervals at 2:12,2 / 500
- FIFTH 9 intervals at 2:10,8 / 500
- BOTTOM godfried 3-okt the intervals

Distances from start to finish

Distances from start to finish

Distances from start to finish

|   | 2.500  |           |         | 2.500  |           |         | 2.500  |           |         |
|---|--------|-----------|---------|--------|-----------|---------|--------|-----------|---------|
|   | 1.097  | plan      | 02:12,2 | 1.097  | plan      | 02:10,8 | 1.097  | 3-okt     | 02:12,2 |
|   |        |           |         |        |           |         |        |           |         |
| 1 | 2.500  | 11:01,0   | 02:12,2 | 2.500  | 10:54,0   | 02:10,8 | 2.500  | 10:59,1   | 02:11,8 |
| 2 | 5.000  | 11:01,0   | 02:12,2 | 5.000  | 10:54,0   | 02:10,8 | 5.000  | 10:59,7   | 02:11,9 |
| 3 | 7.500  | 11:01,0   | 02:12,2 | 7.500  | 10:54,0   | 02:10,8 | 7.500  | 10:59,5   | 02:11,9 |
| 4 | 10.000 | 11:01,0   | 02:12,2 | 10.000 | 10:54,0   | 02:10,8 | 10.000 | 10:56,4   | 02:11,3 |
|   | 10.000 | 02:00,0   |         | 10.000 | 03:00,0   |         | 10.000 | 02:00,0   |         |
| 5 | 12.500 | 11:01,0   | 02:12,2 | 12.500 | 10:54,0   | 02:10,8 | 12.500 | 10:51,6   | 02:10,3 |
| 6 | 15.000 | 11:01,0   | 02:12,2 | 15.000 | 10:54,0   | 02:10,8 | 15.000 | 10:49,8   | 02:10,0 |
| 7 | 17.500 | 11:01,0   | 02:12,2 | 17.500 | 10:54,0   | 02:10,8 | 17.500 | 10:49,6   | 02:09,9 |
| 8 | 20.000 | 11:01,0   | 02:12,2 | 20.000 | 10:54,0   | 02:10,8 | 20.000 | 10:54,5   | 02:10,9 |
| 9 | 21.097 | 04:50,0   | 02:12,2 | 21.097 | 04:47,0   | 02:10,8 | 21.097 | 04:36,2   | 02:06,0 |
|   |        |           |         |        |           |         |        |           |         |
| 1 | 2.500  | 0:11:01,0 | 02:12,2 | 2.500  | 0:10:54,0 | 02:10,8 | 2.500  | 0:10:59,1 | 02:11,8 |
| 2 | 5.000  | 0:22:02,0 | 02:12,2 | 5.000  | 0:21:48,0 | 02:10,8 | 5.000  | 0:21:58,8 | 02:11,9 |
| 3 | 7.500  | 0:33:03,0 | 02:12,2 | 7.500  | 0:32:42,0 | 02:10,8 | 7.500  | 0:32:58,3 | 02:11,9 |
| 4 | 10.000 | 0:44:04,0 | 02:12,2 | 10.000 | 0:43:36,0 | 02:10,8 | 10.000 | 0:43:54,7 | 02:11,7 |
|   | 10.000 | 0:46:04,0 | 02:18,2 | 10.000 | 0:46:36,0 | 02:19,8 | 10.000 | 0:45:54,7 | 02:17,7 |
| 5 | 12.500 | 0:57:05,0 | 02:17,0 | 12.500 | 0:57:30,0 | 02:18,0 | 12.500 | 0:56:46,3 | 02:16,3 |
| 6 | 15.000 | 1:08:06,0 | 02:16,2 | 15.000 | 1:08:24,0 | 02:16,8 | 15.000 | 1:07:36,1 | 02:15,2 |
| 7 | 17.500 | 1:19:07,0 | 02:15,6 | 17.500 | 1:19:18,0 | 02:15,9 | 17.500 | 1:18:25,7 | 02:14,4 |
| 8 | 20.000 | 1:30:08,0 | 02:15,2 | 20.000 | 1:30:12,0 | 02:15,3 | 20.000 | 1:29:20,2 | 02:14,0 |
| 9 | 21.097 | 1:34:58,0 | 02:15,0 | 21.097 | 1:34:59,0 | 02:15,1 | 21.097 | 1:33:56,4 | 02:13,6 |
|   |        |           |         |        |           |         |        |           |         |

Distances on the PM2 monitor

**Distances on the PM2 monitor** 

|   | 2.500  |           |         | 2.500  |           |         | 2.500  |           |         |
|---|--------|-----------|---------|--------|-----------|---------|--------|-----------|---------|
|   | 1.097  | time      | pace    | 1.097  | time      | pace    | 1.097  | 3-okt     | pace    |
|   |        |           |         |        |           |         |        |           |         |
| 1 | 18.597 | 11:01,0   | 02:12,2 | 18.597 | 10:54,0   | 02:10,8 | 18.597 | 10:59,1   | 02:11,8 |
| 2 | 16.097 | 11:01,0   | 02:12,2 | 16.097 | 10:54,0   | 02:10,8 | 16.097 | 10:59,7   | 02:11,9 |
| 3 | 13.597 | 11:01,0   | 02:12,2 | 13.597 | 10:54,0   | 02:10,8 | 13.597 | 10:59,5   | 02:11,9 |
| 4 | 11.097 | 11:01,0   | 02:12,2 | 11.097 | 10:54,0   | 02:10,8 | 11.097 | 10:56,4   | 02:11,3 |
|   | 11.097 | 02:00,0   |         | 11.097 | 03:00,0   |         | 11.097 | 02:00,0   |         |
| 5 | 8.597  | 11:01,0   | 02:12,2 | 8.597  | 10:54,0   | 02:10,8 | 8.597  | 10:51,6   | 02:10,3 |
| 6 | 6.097  | 11:01,0   | 02:12,2 | 6.097  | 10:54,0   | 02:10,8 | 6.097  | 10:49,8   | 02:10,0 |
| 7 | 3.597  | 11:01,0   | 02:12,2 | 3.597  | 10:54,0   | 02:10,8 | 3.597  | 10:49,6   | 02:09,9 |
| 8 | 1.097  | 11:01,0   | 02:12,2 | 1.097  | 10:54,0   | 02:10,8 | 1.097  | 10:54,5   | 02:10,9 |
| 9 | 0      | 04:50,0   | 02:12,2 | 0      | 04:47,0   | 02:10,8 | 0      | 04:36,2   | 02:06,0 |
|   |        |           |         |        |           |         |        |           |         |
| 1 | 18.597 | 0:11:01,0 | 02:12,2 | 18.597 | 0:10:54,0 | 02:10,8 | 18.597 | 0:10:59,1 | 02:11,8 |
| 2 | 16.097 | 0:22:02,0 | 02:12,2 | 16.097 | 0:21:48,0 | 02:10,8 | 16.097 | 0:21:58,8 | 02:11,9 |
| 3 | 13.597 | 0:33:03,0 | 02:12,2 | 13.597 | 0:32:42,0 | 02:10,8 | 13.597 | 0:32:58,3 | 02:11,9 |
| 4 | 11.097 | 0:44:04,0 | 02:12,2 | 11.097 | 0:43:36,0 | 02:10,8 | 11.097 | 0:43:54,7 | 02:11,7 |
|   | 11.097 | 0:46:04,0 | 02:18,2 | 11.097 | 0:46:36,0 | 02:19,8 | 11.097 | 0:45:54,7 | 02:17,7 |
| 5 | 8.597  | 0:57:05,0 | 02:17,0 | 8.597  | 0:57:30,0 | 02:18,0 | 8.597  | 0:56:46,3 | 02:16,3 |
| 6 | 6.097  | 1:08:06,0 | 02:16,2 | 6.097  | 1:08:24,0 | 02:16,8 | 6.097  | 1:07:36,1 | 02:15,2 |
| 7 | 3.597  | 1:19:07,0 | 02:15,6 | 3.597  | 1:19:18,0 | 02:15,9 | 3.597  | 1:18:25,7 | 02:14,4 |
| 8 | 1.097  | 1:30:08,0 | 02:15,2 | 1.097  | 1:30:12,0 | 02:15,3 | 1.097  | 1:29:20,2 | 02:14,0 |
| 9 | 0      | 1:34:58,0 | 02:15,0 | 0      | 1:34:59,0 | 02:15,1 | 0      | 1:33:56,4 | 02:13,6 |
|   |        |           |         |        |           |         |        |           |         |

Memory of the PM2 monitor

Memory of the PM2 monitor

Memory of the PM2 monitor

|   | 2.500  |           |         | 2.500  |           |         | 2.500  |           |         |
|---|--------|-----------|---------|--------|-----------|---------|--------|-----------|---------|
| М | 1.097  | time      | pace    | 1.097  | time      | pace    | 1.097  | 3-okt     | pace    |
|   |        |           |         |        |           |         |        |           |         |
| 1 | 2.500  | 11:01,0   | 02:12,2 | 2.500  | 10:54,0   | 02:10,8 | 2.500  | 10:59,1   | 02:11,8 |
| 2 | 5.000  | 11:01,0   | 02:12,2 | 5.000  | 10:54,0   | 02:10,8 | 5.000  | 10:59,7   | 02:11,9 |
| 3 | 7.500  | 11:01,0   | 02:12,2 | 7.500  | 10:54,0   | 02:10,8 | 7.500  | 10:59,5   | 02:11,9 |
| 4 | 10.000 | 11:01,0   | 02:12,2 | 10.000 | 10:54,0   | 02:10,8 | 10.000 | 10:56,4   | 02:11,3 |
|   | 10.000 | 02:00,0   |         | 10.000 | 03:00,0   |         | 10.000 | 02:00,0   |         |
| 5 | 12.500 | 13:01,0   | 02:36,2 | 12.500 | 13:54,0   | 02:46,8 | 12.500 | 12:51,6   | 02:34,3 |
| 6 | 15.000 | 11:01,0   | 02:12,2 | 15.000 | 10:54,0   | 02:10,8 | 15.000 | 10:49,8   | 02:10,0 |
| 7 | 17.500 | 11:01,0   | 02:12,2 | 17.500 | 10:54,0   | 02:10,8 | 17.500 | 10:49,6   | 02:09,9 |
| 8 | 20.000 | 11:01,0   | 02:12,2 | 20.000 | 10:54,0   | 02:10,8 | 20.000 | 10:54,5   | 02:10,9 |
| 9 | 21.097 | 04:50,0   | 02:12,2 | 21.097 | 04:47,0   | 02:10,8 | 21.097 | 04:36,2   | 02:06,0 |
|   |        |           |         |        |           |         |        |           |         |
| 1 | 2.500  | 0:11:01,0 | 02:12,2 | 2.500  | 0:10:54,0 | 02:10,8 | 2.500  | 0:10:59,1 | 02:11,8 |
| 2 | 5.000  | 0:22:02,0 | 02:12,2 | 5.000  | 0:21:48,0 | 02:10,8 | 5.000  | 0:21:58,8 | 02:11,9 |
| 3 | 7.500  | 0:33:03,0 | 02:12,2 | 7.500  | 0:32:42,0 | 02:10,8 | 7.500  | 0:32:58,3 | 02:11,9 |
| 4 | 10.000 | 0:44:04,0 | 02:12,2 | 10.000 | 0:43:36,0 | 02:10,8 | 10.000 | 0:43:54,7 | 02:11,7 |
|   | 10.000 | 0:46:04,0 | 02:18,2 | 10.000 | 0:46:36,0 | 02:19,8 | 10.000 | 0:45:54,7 | 02:17,7 |
| 5 | 12.500 | 0:57:05,0 | 02:17,0 | 12.500 | 0:57:30,0 | 02:18,0 | 12.500 | 0:56:46,3 | 02:16,3 |
| 6 | 15.000 | 1:08:06,0 | 02:16,2 | 15.000 | 1:08:24,0 | 02:16,8 | 15.000 | 1:07:36,1 | 02:15,2 |
| 7 | 17.500 | 1:19:07,0 | 02:15,6 | 17.500 | 1:19:18,0 | 02:15,9 | 17.500 | 1:18:25,7 | 02:14,4 |
| 8 | 20.000 | 1:30:08,0 | 02:15,2 | 20.000 | 1:30:12,0 | 02:15,3 | 20.000 | 1:29:20,2 | 02:14,0 |
| 9 | 21.097 | 1:34:58,0 | 02:15,0 | 21.097 | 1:34:59,0 | 02:15,1 | 21.097 | 1:33:56,4 | 02:13,6 |
|   |        |           |         |        |           |         |        |           |         |

21.097 m

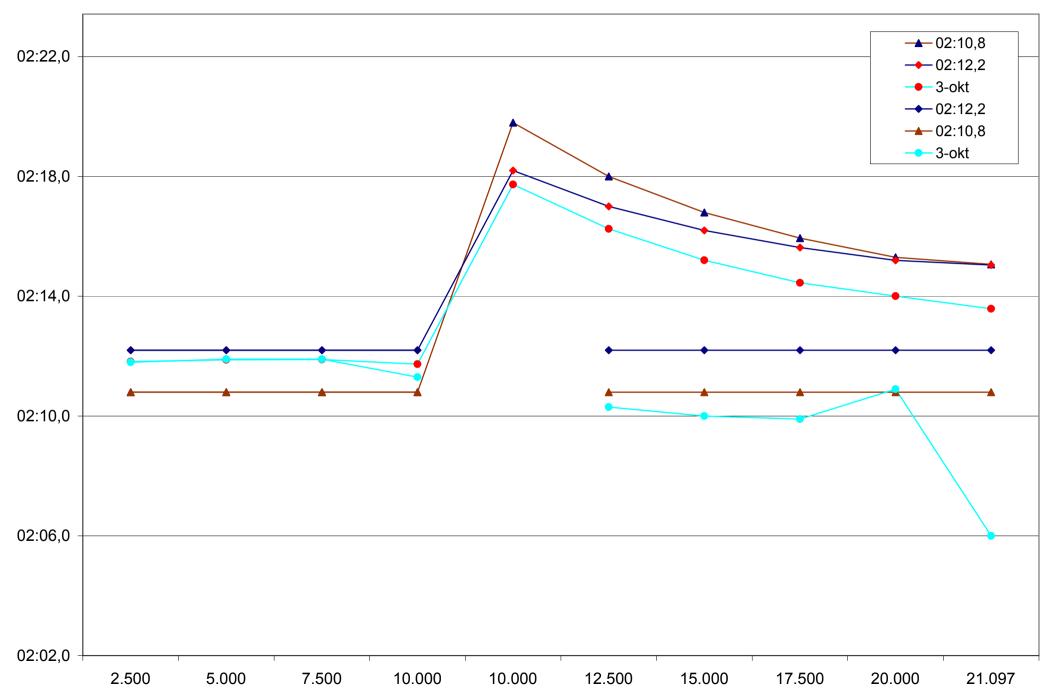